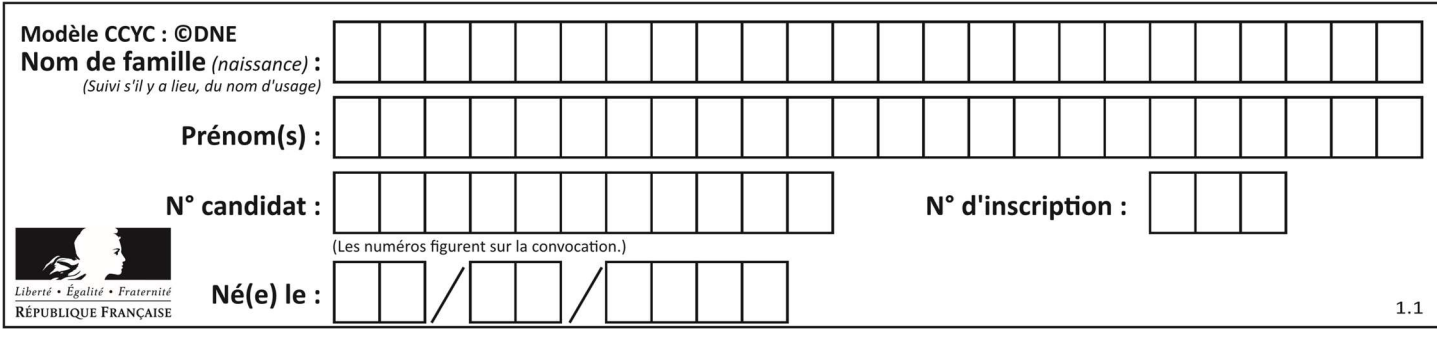

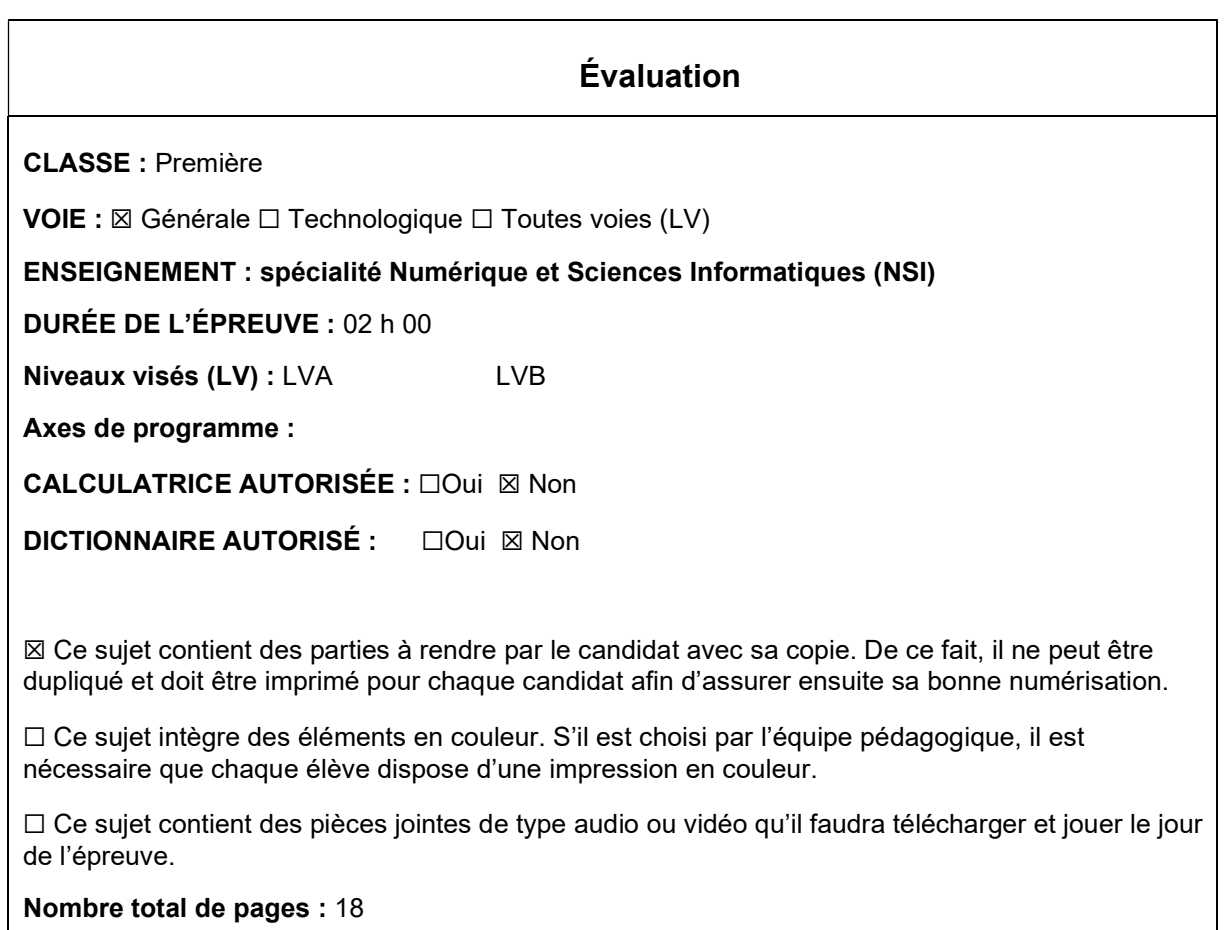

L'épreuve consiste en 42 questions, rangées en 7 thèmes.

Le candidat gagne 1 point pour la réponse correcte et obtient un résultat nul pour une réponse fausse, une absence de réponse ou une réponse multiple.

Le résultat obtenu est transformé en note sur 20 selon la formule : nombre de points obtenus x 20/42.

### Le candidat indique ses réponses aux questions en pages 3 et 4. Seules les pages 1 à 4 sont rendues par le candidat à la fin de l'épreuve, pour être numérisées.

Les questions figurent sur les pages suivantes.

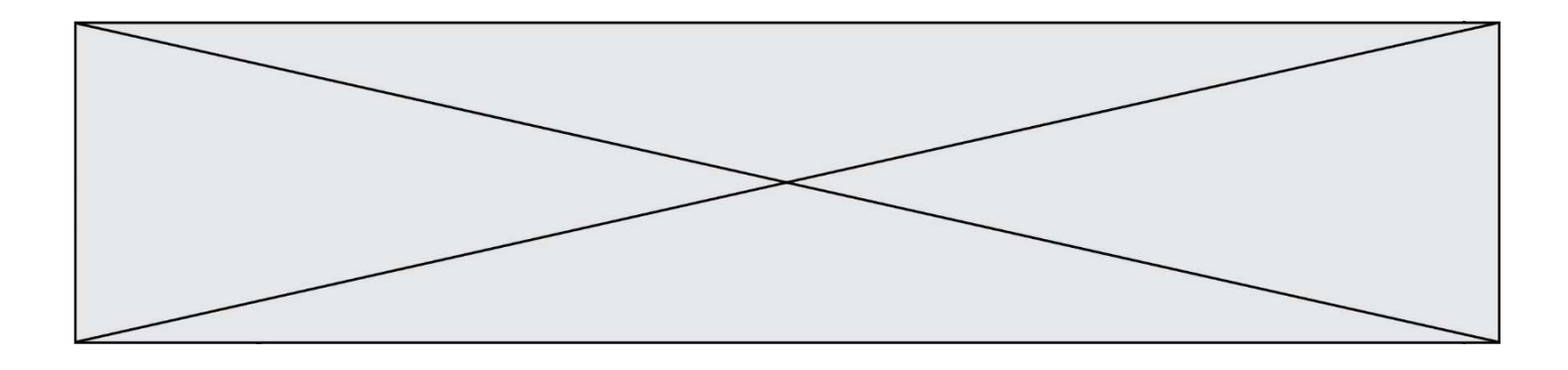

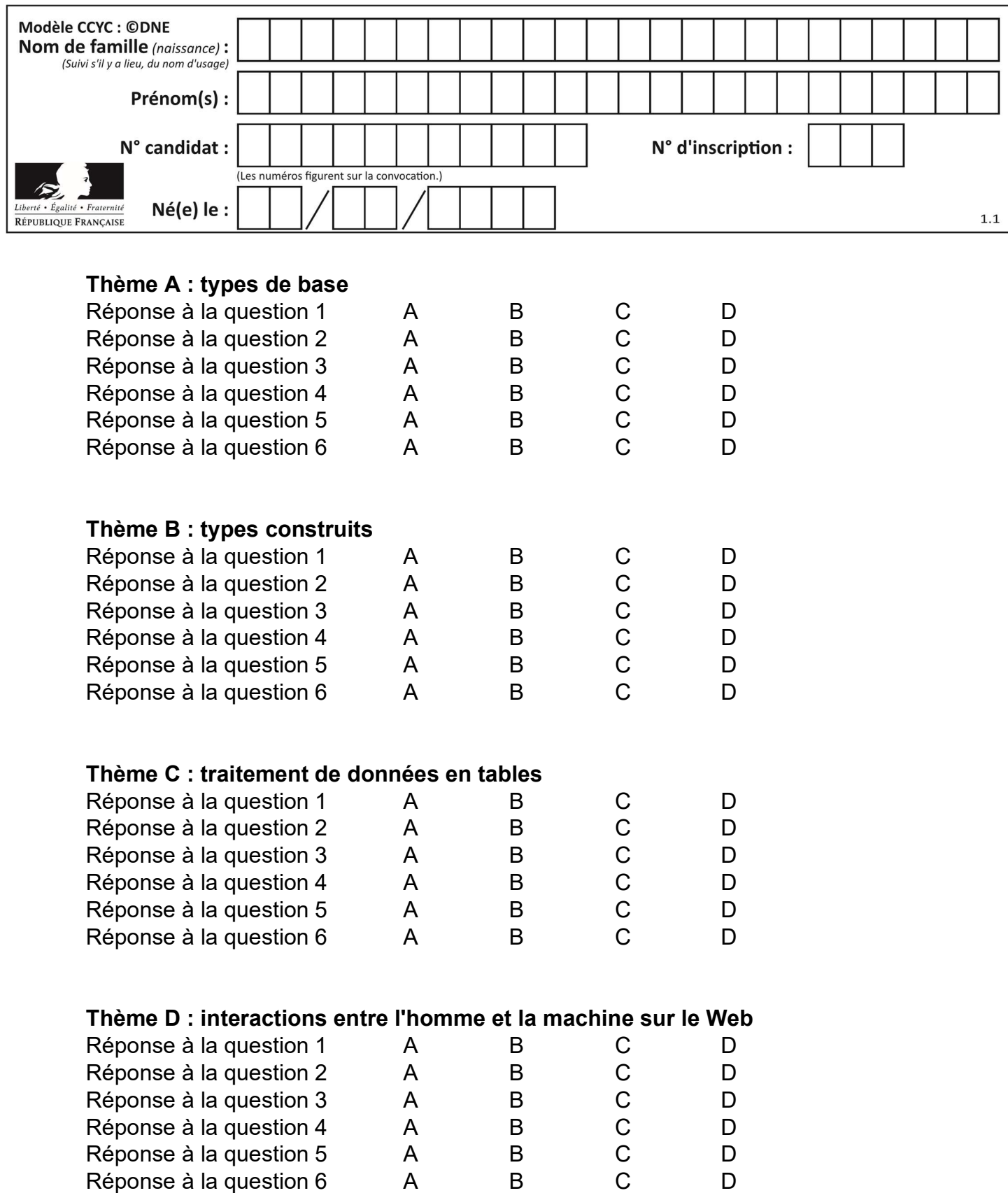

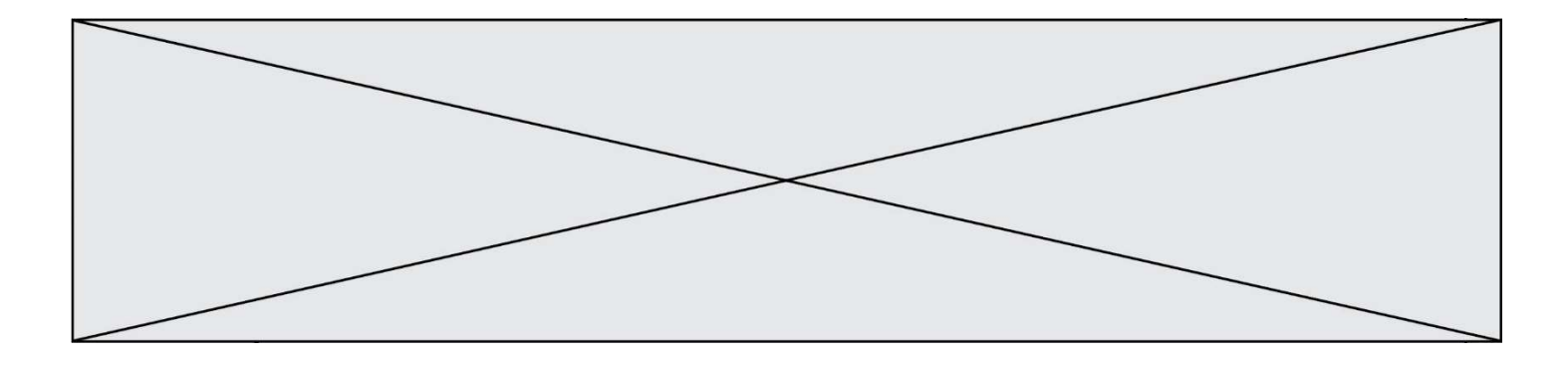

# Thème E : architectures matérielles et systèmes d'exploitation

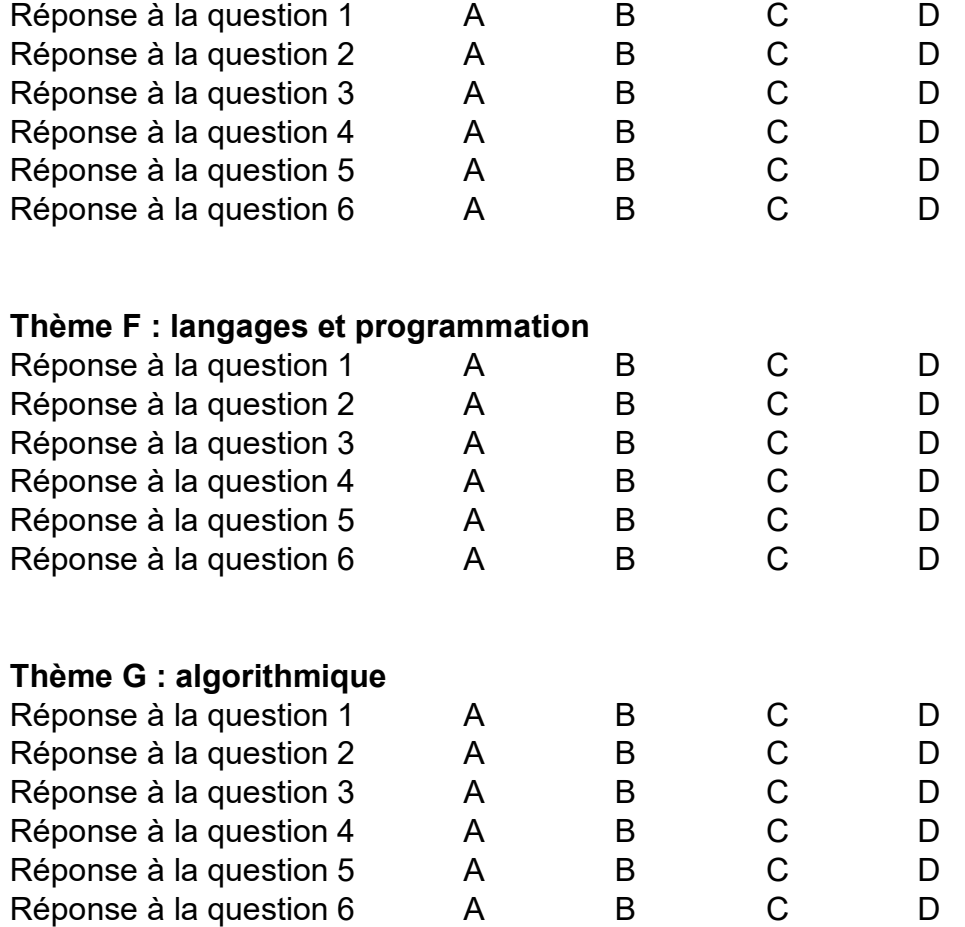

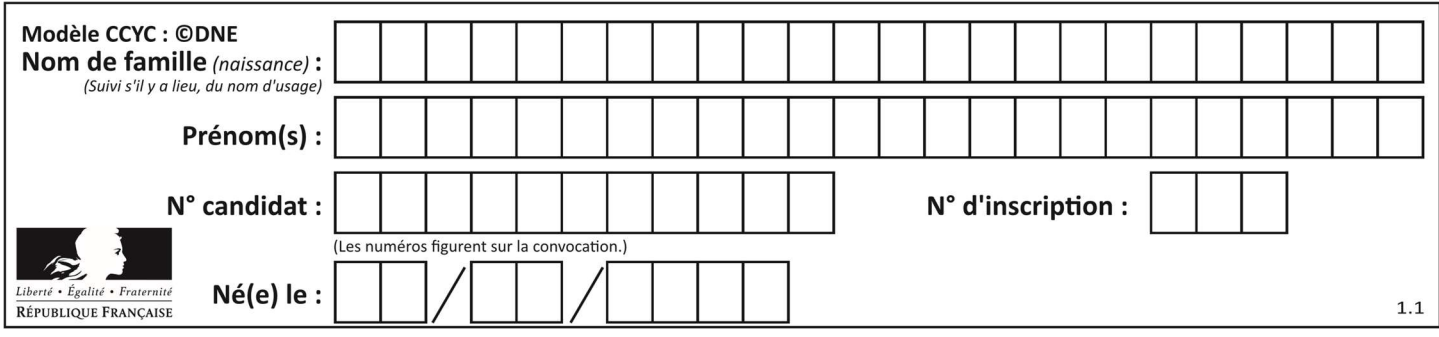

## Thème A : types de base

### Question A 1

Sachant que l'expression not(a or b) a la valeur True, quelles peuvent être les valeurs des variables booléennes a et b ?

#### Réponses

- A True et True
- B False et True
- C True et False
- D False et False

#### Question A 2

Quelle est, en écriture décimale, la somme d'entiers dont l'écriture en base 16 (hexadécimale) est 2A + 2 ?

#### Réponses

- A 22
- B 31
- C 49
- D 44

### Question A 3

La variable x contient la valeur 3, la variable y contient la valeur 4. Quelle expression s'évalue en True parmi les quatre propositions suivantes ?

#### Réponses

A  $x == 3$  or  $y == 5$ B  $x == 3$  and  $y == 5$ C  $x := 3$  or  $y == 5$ D  $y < 4$ 

#### Question A 4

Quel est un avantage du codage UTF8 par rapport au codage ASCII ?

#### Réponses

- A il permet de coder un caractère sur un octet au lieu de deux
- B il permet de coder les majuscules
- C il permet de coder tous les caractères
- D il permet de coder différentes polices de caractères

### Question A 5

Pour quelles valeurs booléennes des variables a, b et c l'expression (a or b) and (not c) a-t-elle pour valeur True ?

### Réponses

A  $a = True$   $b = False$   $c = True$ B  $a = True$   $b = False$   $c = False$ 

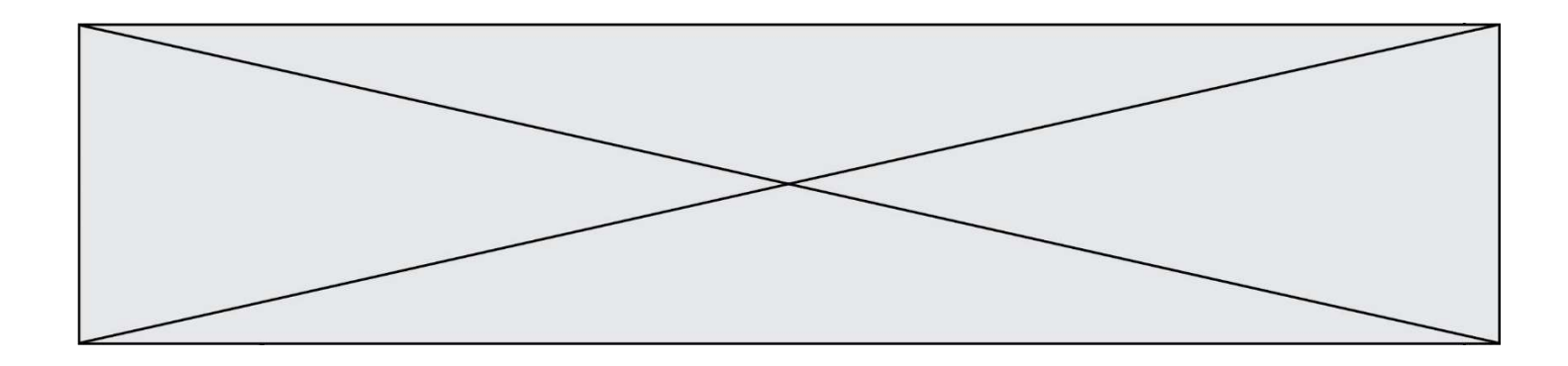

```
C a = False b = False c = True
```
D  $a = False b = True c = True$ 

### Question A 6

Quel est le nombre qui s'écrit 2020 en base 3 ?

- A 30
- B 60<br>C 90
- C 90
- D 180

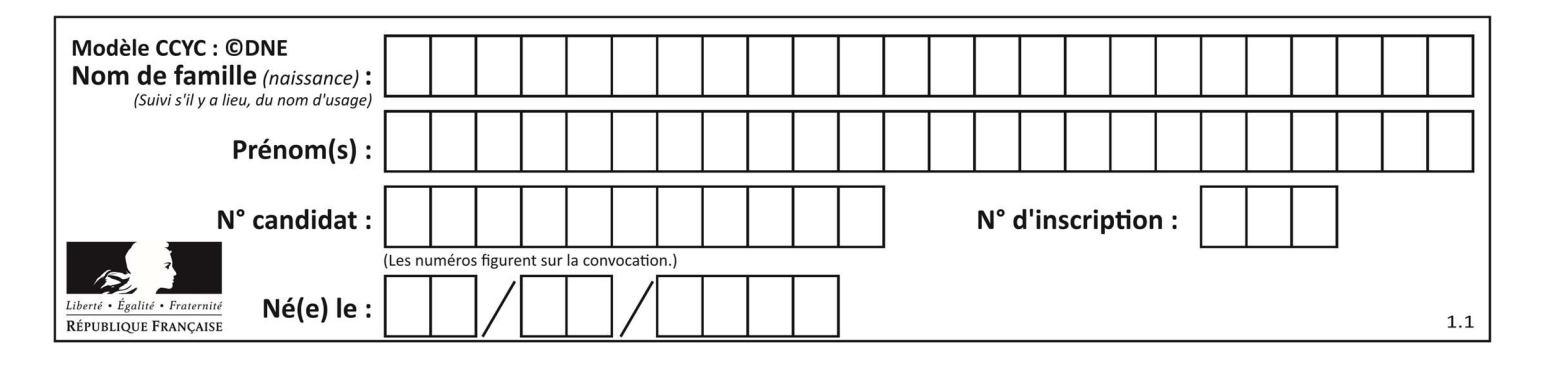

## Thème B : types construits

### Question B 1

Si on tape dans la console d'éxécution la commande :

 $[1,4,3] + [2,4,5]$ 

qu'obtient-on ?

#### Réponses

A [3, 8, 8]

- B [19]
- C [1, 4, 3, 2, 4, 5]
- D un message d'erreur car l'addition n'est pas compatible avec les listes

### Question B 2

Les points A, B et C sont de coordonnées A(1,5), B(3,4) et C(-2,1). On veut créer un dictionnaire triangle dont les clés sont les noms des points et les valeurs leur couple de coordonnées. Comment procéder ?

### Réponses

A triangle =  $('A': (1,5), 'B': (3,4), 'C': (-2,1))$ B triangle =  $['A': (1,5), 'B': (3,4), 'C': (-2,1)]$ C triangle = {'A':  $(1,5)$ , 'B':  $(3,4)$ , 'C':  $(-2,1)$ } D triangle =  ${[\}'A', (1,5)]$ ,  $['B', (3,4)]$ ,  $['C', (-2,1)]$ 

### Question B 3

On définit :  $t = [2, 8, 9, 2]$ Quelle est la valeur de l'expression [ x\*x for x in t ]?

### Réponses

A une erreur B [[2, 8, 9, 2], [2, 8, 9, 2]] C [2, 8, 8, 9, 9, 9, 2, 2, 2, 2] D [4, 64, 81, 4]

### Question B 4

On exécute le script suivant.

```
m = []for i in range(5): 
   n = [1] for j in range(3): 
       n.append(i*j) 
    m.append(n)
```
Quelle est la valeur de m à la fin de son exécution ? Réponses

```
A [ [0, 0, 0, 0, 0], [0, 1, 2, 3, 4], [0, 2, 4, 6, 8] ] 
B [ [0, 0, 0], [0, 1, 2], [0, 2, 4], [0, 3, 6], [0, 4, 8] ]
C [ [1, 1, 1], [2, 4, 6], [3, 6, 9], [4, 8, 12], [5, 10, 15] ]
```
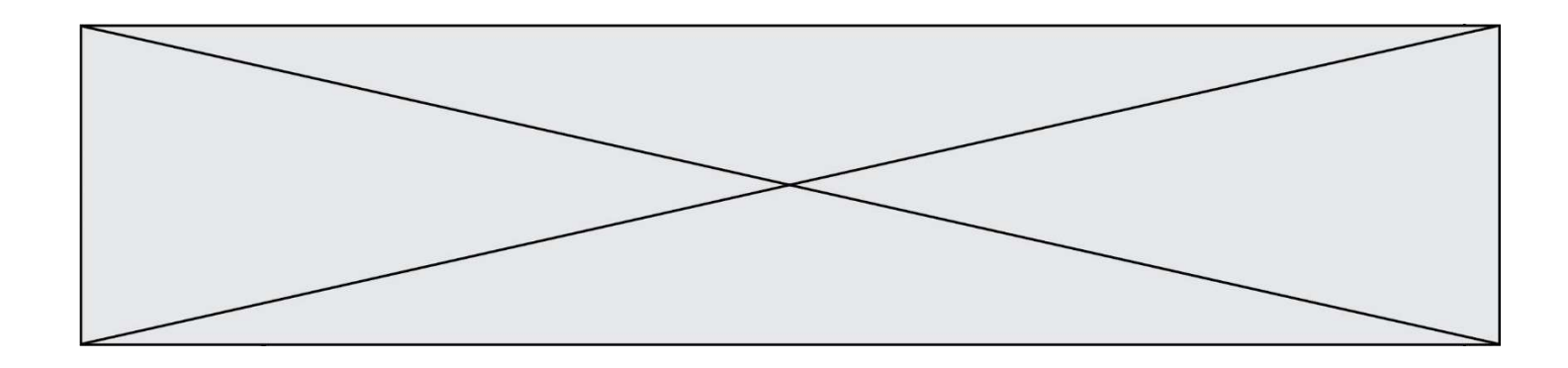

D [ [1, 1, 1, 1, 1], [2, 4, 6, 8, 10], [3, 6, 9, 12, 15], [4, 8, 12, 16, 20], [5, 10, 15, 20, 25] ]

### Question B 5

On définit ainsi une liste P :

```
P = [ {"nom":"Turing","prénom":"Alan","âge":28}, 
 {"nom":"Lovelace","prénom":"Ada","âge":27} ]
```
Comment accéder à la chaîne de caractères "Alan" ?

## Réponses

- A P[0]
- B P[1]
- C P[0]["prénom"]
- D P[1]["prénom"]

### Question B 6

On définit la liste L ainsi :

 $L = [1]$ ,  $[1, 2]$ ,  $[1, 2, 3]$ 

Des égalités suivantes, une seule est fausse. Laquelle ?

- A len(L[0]) == 1
- $B$  len(L) == 6
- $C \tlen(L[2]) == 3$
- $D$  L[2][2] == 3

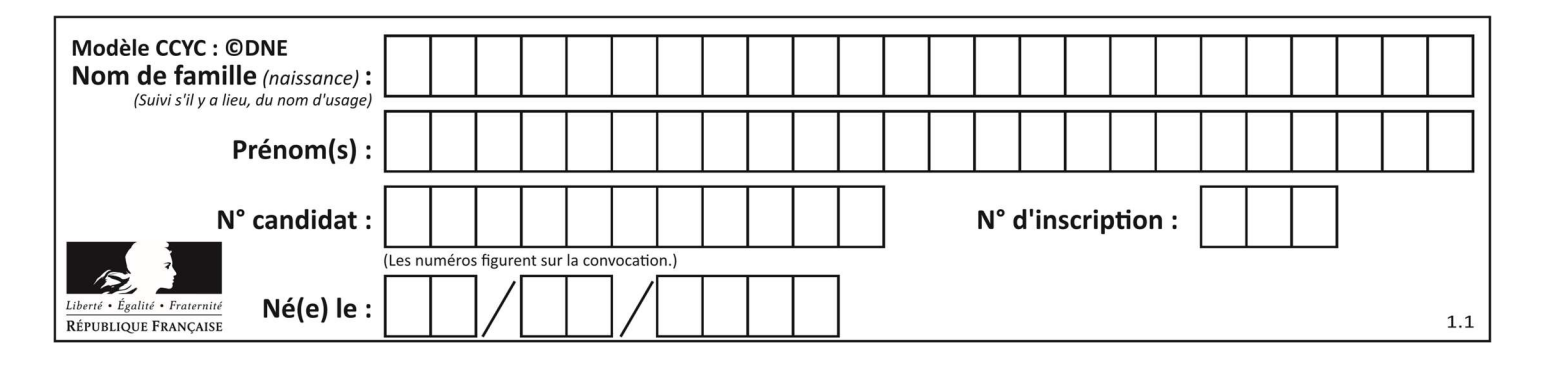

## Thème C : traitement de données en tables

### Question C 1

Quelle est la valeur de la variable table à la fin de l'exécution du script suivant :

table = [[1, 2, 3], [1, 2, 3], [1, 2, 3], [1, 2, 3]]  $table [1][2] = 5$ 

#### Réponses

A [[1, 5, 3], [1, 2, 3], [1, 2, 3], [1, 2, 3]] B [[1, 2, 3], [5, 2, 3], [1, 2, 3], [1, 2, 3]] C [[1, 2, 3], [1, 2, 5], [1, 2, 3], [1, 2, 3]] D [[1, 2, 3], [1, 2, 3], [1, 2, 3], [1, 5, 3]]

### Question C 2

On considère l'extraction suivante d'une base de données des départements français. Cette extraction a ensuite été sauvegardée dans un fichier texte.

```
"1","01","Ain","AIN","ain","A500" 
"2","02","Aisne","AISNE","aisne","A250" 
"3","03","Allier","ALLIER","allier","A460" 
"4","04","Alpes-de-Haute-Provence","ALPES-DE-HAUTE-PROVENCE","alpes-de-haute-
provence","A412316152" 
"5","05","Hautes-Alpes","HAUTES-ALPES","hautes-alpes","H32412"
```
Quel est le format de ce fichier ?

#### Réponses

A YML

- B XML
- C CSV
- D JSON

### Question C 3

Les données clients d'une entreprise sont stockées dans un fichier csv. Afin de les importer, on effectue une lecture séquentielle de ce fichier ligne par ligne. On affecte à la variable ligne le contenu d'une ligne de ce fichier. La fonction split() découpe un str en utilisant un motif de séparation, et produit une liste de str. La variable c est alors définie ainsi :

ligne = "dupont;arnaud;245862;france"  $c = ligne.split(';')$ 

Que contient cette variable c ?

#### Réponses

```
A "dupontarnaud245862france"
```

```
B ["dupont", "arnaud", "245862", "france"]
```

```
C 3
```
D "dupont"

### Question C 4

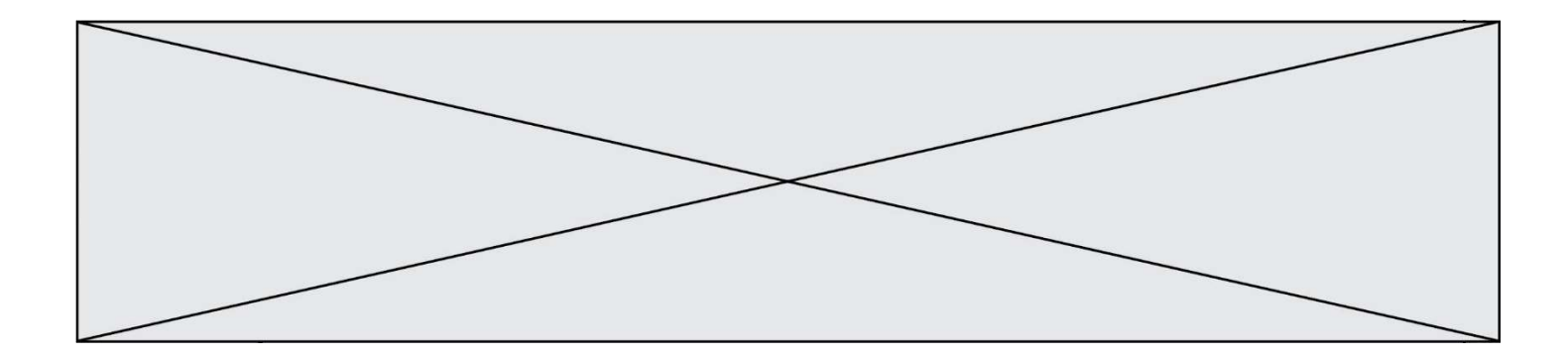

On exécute le code suivant :

```
table = [ ['lovelace', 'ada', 1815, 1852], 
           ['von neumann','john', 1903, 1957], 
 ['turing', 'alan', 1912, 1954], 
 ['mccarthy', 'john', 1927, 2011], 
 ['floyd', 'robert', 1936, 2001] ] 
def age(personnage): 
   return personnage[3] - personnage[2]
```
table.sort(key=age, reverse=True)

Quelle est la première ligne de la table table à la suite de cette exécution ? Réponses

```
A ['lovelace', 'ada', 1815, 1852]
B ['mccarthy', 'john', 1927, 2011]
C ['turing', 'alan', 1912, 1954]
D ['mccarthy', 'floyd', 'von neumann', 'turing', 'lovelace']
```
Question C 5 On définit :

```
T = [ {'fruit': 'banane', 'nombre': 25}, {'fruit': 'orange', 'nombre': 124}, 
 {'fruit': 'pomme', 'nombre': 75}, {'fruit': 'kiwi', 'nombre': 51} ]
```
Quelle expression a pour valeur le nombre de pommes ?

#### Réponses

A T[2]['nombre'] B T[2,'nombre'] C T[3]['nombre'] D T[3,'nombre']

#### Question C 6

On a défini deux tables de données :

```
data1 = [('Bruce', 'Wayne'), ('Chuck', 'Norris'), ('Bruce', 'Lee'), ('Clark', 'Kent')] 
data2 = [('Diana', 'Prince'), ('Chuck', 'Norris'), ('Peter', 'Parker')]
```
Quelle instruction permet de construire une table data regroupant l'ensemble des informations de data1 et data2 ?

```
A data = data1 + data2B data == data1 + data2
C data = [element for element in data1 or data2] 
D data = \lceil \text{data1} \rceil + \lceil \text{data2} \rceil
```
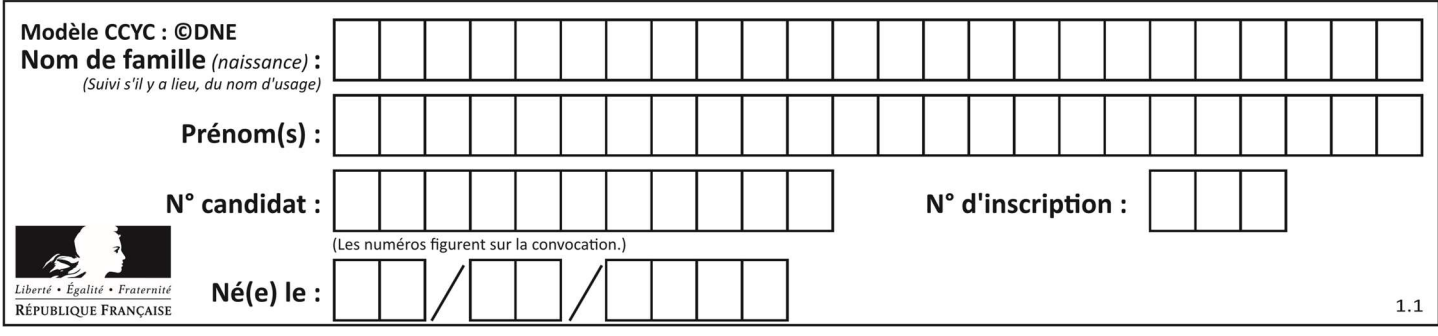

## Thème D : interactions entre l'homme et la machine sur le Web

### Question D 1

Parmi les balises HTML ci-dessous quelle est celle qui permet à l'utilisateur de saisir son nom dans un formulaire en respectant la norme HTML ?

### Réponses

- A <select />
- B <form />
- C <input type="text" />
- D <input type="name" />

### Question D 2

Quelle méthode d'envoi des paramètres est-il préférable d'utiliser, pour un formulaire d'une page web, destiné à demander à l'utilisateur un mot de passe pour se connecter (le protocole utilisé est HTTPS) ?

### Réponses

- A la méthode PASSWORD
- B la méthode CRYPT
- C la méthode GET
- D la méthode POST

### Question D 3

Dans quelle situation peut-on garantir qu'une transmission entre un client et un serveur sera chiffrée ?

### Réponses

- A Lorsqu'on utilise le protocole HTTP
- B Lorsqu'on utilise la méthode POST
- C Lorsqu'on utilise le protocole HTTPS
- D Lorsqu'on utilise HTML et CSS

### Question D 4

Parmi les propriétés suivantes d'une balise <button /> dans une page HTML, laquelle doit être rédigée en langage JavaScript ?

### Réponses

- A la propriété name
- B la propriété type
- C la propriété onclick
- D la propriété id

### Question D 5

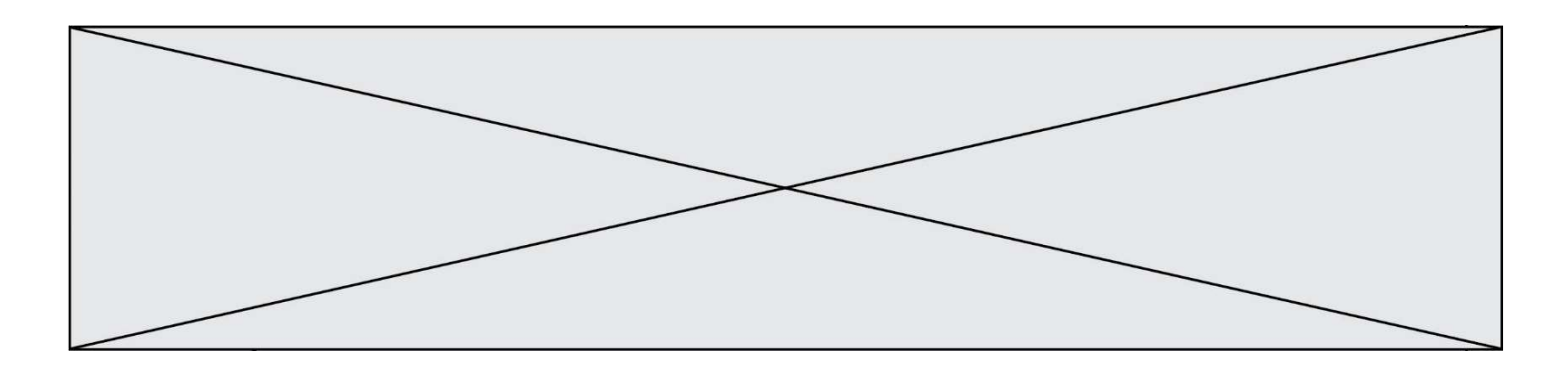

Un navigateur transmet une requête à un site bancaire à l'aide du protocole HTTPS. Une seule des affirmations suivantes est correcte :

### Réponses

- A Le protocole HTTPS garantit uniquement l'identité du serveur de la banque.
- B Le protocole HTTPS garantit uniquement l'identité du serveur de la banque et la confidentialité de la transmission (on ne peut espionner les données en raison de la connexion chiffrée).
- C Le protocole HTTPS garantit l'identité du serveur de la banque, la confidentialité de la transmission ainsi que l'intégrité des données (on ne peut pas altérer les données à l'insu du client et du serveur en raison du chiffrement).
- D Le protocole HTTPS garantit l'identité du serveur de la banque, la confidentialité de la transmission, l'intégrité des données ainsi que la protection des données au niveau du serveur (aucun hacker ne pourra les obtenir frauduleusement).

### Question D 6

Comment s'appelle la méthode permettant de transmettre les variables en les faisant apparaître dans la barre d'adresse du navigateur ?

- A URL
- B HEAD
- C POST
- D GET

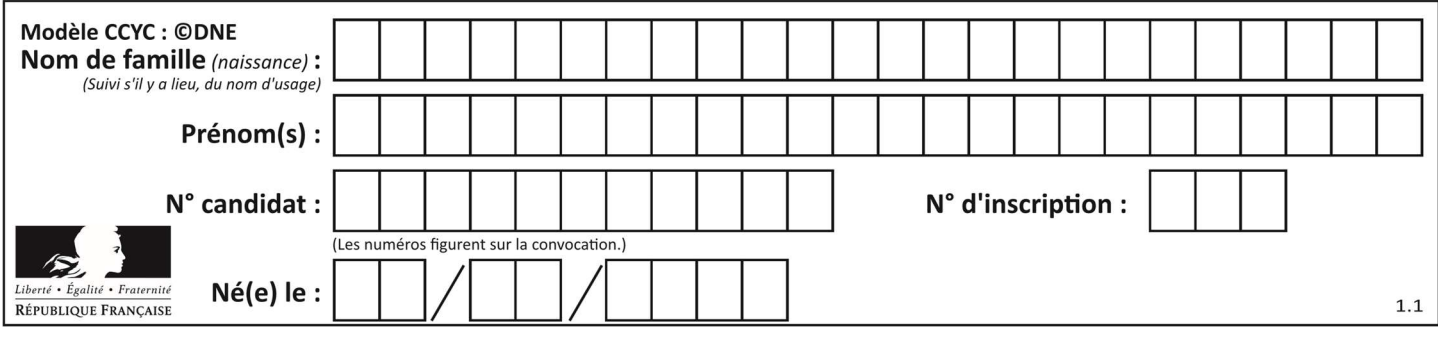

## Thème E : architectures matérielles et systèmes d'exploitation

### Question E 1

Identifier parmi les éléments suivants celui qui est uniquement un périphérique de sortie.

### Réponses

- A clavier
- B souris
- C écran
- D microphone

### Question E 2

Quel composant électronique, inventé vers le milieu du 20<sup>e</sup> siècle, a permis le développement des ordinateurs actuels ?

### Réponses

- A le condensateur
- B la résistance
- C le transistor
- D la diode

### Question E 3

Dans la console Linux, quelle commande faut-il exécuter pour effacer le fichier test0.csv ?

### Réponses

- A rm test0.csv
- B cp test0.csv
- C ls test0.csv
- D mv test0.csv

### Question E 4

On a exécuté la commande 1s -1 et obtenu l'affichage suivant :

```
total 0 
-rw-rw-rw- 1 etudiant etudiant 15 Jul 2 13:29 exercice 
drwxrwxrwx 1 etudiant etudiant 512 Jul 2 13:37 seances
```
Que permettent d'affirmer les informations obtenues ?

### Réponses

- A exercice et seances sont deux fichiers « ordinaires »
- B exercice est un fichier « ordinaire » et seances est un répertoire
- C exercice et seances sont deux répertoires
- D exercice est un répertoire et seances est un fichier « ordinaire »

### Question E 5

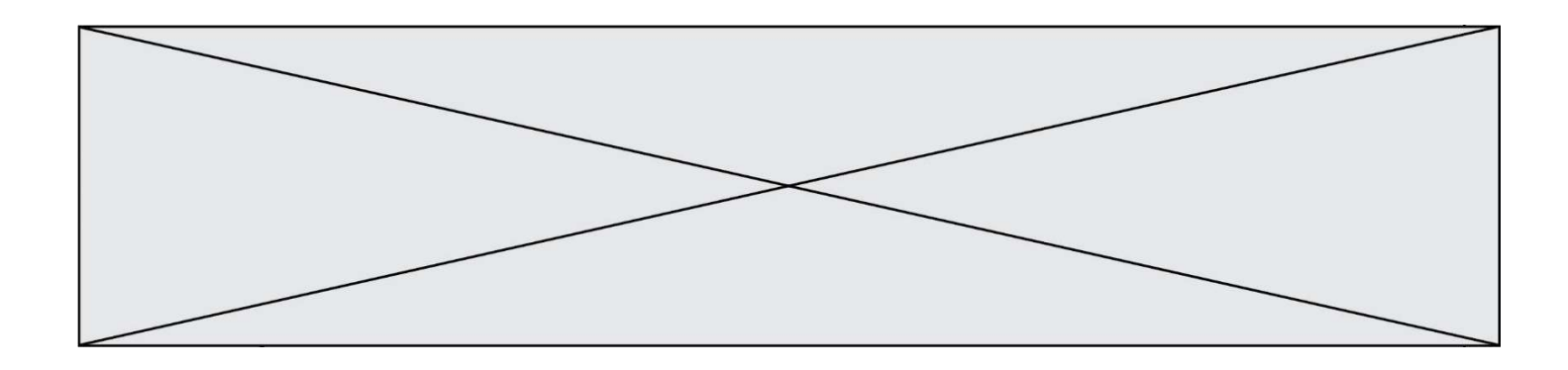

Sous Linux, dans quel but utilise-t-on la commande ls ?

### Réponses

- A pour afficher le chemin vers le répertoire courant
- B pour afficher les noms de fichiers et répertoires du répertoire courant
- C pour effacer un fichier
- D pour copier un fichier

#### Question E 6

En informatique, que signifie l'acronyme ROM ?

- A Rewrite Only Memory
- B Reset Only Memory
- C Read Only Memory
- D Recall Only Memory

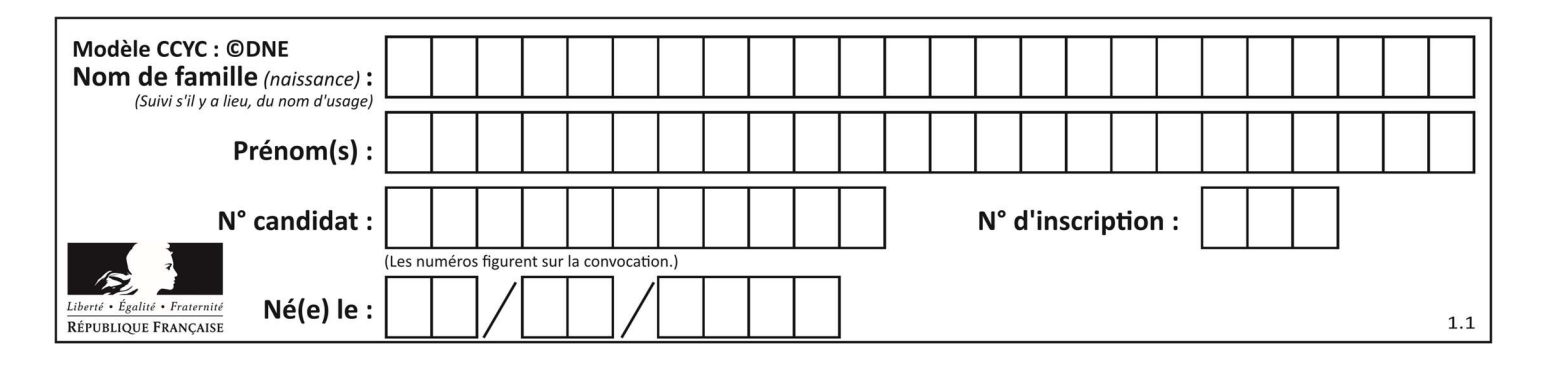

## Thème F : langages et programmation

### Question F 1

Quelle est la valeur de la variable n à la fin de l'exécution du script ci-dessous ?

```
n = 1for i in range(4): 
  n = n + 2
```
#### Réponses

- A 1
- B 8
- C 9
- D 18

### Question F 2

Lequel des langages suivants n'est pas un langage de programmation :

Réponses

- A PHP
- B Javascript
- C HTML
- D Python

### Question F 3

On exécute le code suivant :

```
def f(t): 
  n = len(t) for i in range(n-1): 
      if t[i] > t[i+1]:
        t[i], t[i+1] = t[i+1], t[i]L = [4, 8, -7, 0, 1]f(L)
```
Quelle est la valeur de L après l'exécution de ce code ? Réponses

A [4, -7, 8, 0, 1] B [-7, 0, 1, 4, 8]  $C$  [4, 8, -7, 0, 1] D [4, -7, 0, 1, 8]

### Question F 4

On construit une liste L de la façon suivante :

 $L = [$ ] for i in range(1, 11, 2): L.append(5\*i)

et on obtient ainsi la liste [5, 15, 25, 35, 45]. On pourrait aussi procéder de la façon suivante :

 $L = [1]$ ......... # ligne 1

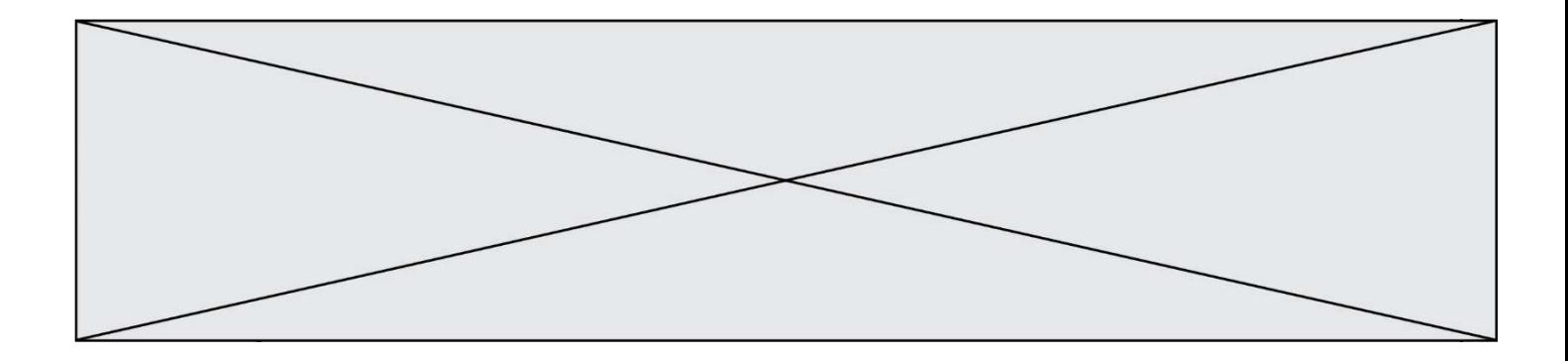

```
while i < 11: 
     L.append(5*i) 
     ......... # ligne 2
```
Que faudrait-il écrire en ligne 1 et en ligne 2 pour obtenir le même résultat ? Réponses

A  $i = 0$  en ligne 1, et  $i = i + 1$  en ligne 2 B  $i = 0$  en ligne 1, et  $i = i + 2$  en ligne 2 C  $i = 1$  en ligne 1, et  $i = i + 1$  en ligne 2 D  $i = 1$  en ligne 1, et  $i = i + 2$  en ligne 2

### Question F 5

La documentation de la bibliothèque random de Python précise :

```
random.randint(a, b) 
    Renvoie un entier aléatoire N tel que a \leq N \leq b.
```
Quelle est l'expression Python permettant de simuler le tirage d'un dé à 6 faces après avoir exécuté import random ?

### Réponses

- A random.randint(6)
- B random.randint(1,6)
- C random.randint(1,7)
- D random.randint(0,6)

### Question F 6

La fonction suivante calcule la racine carrée du double d'un nombre flottant.

from math import sqrt

```
def racine_du_double(x): 
     return sqrt(2*x)
```
Quelle est la précondition sur l'argument de cette fonction ?

- A x < 0
- $B \times > = 0$
- $C$  2 \* x > 0
- D  $sqrt(x) > = 0$

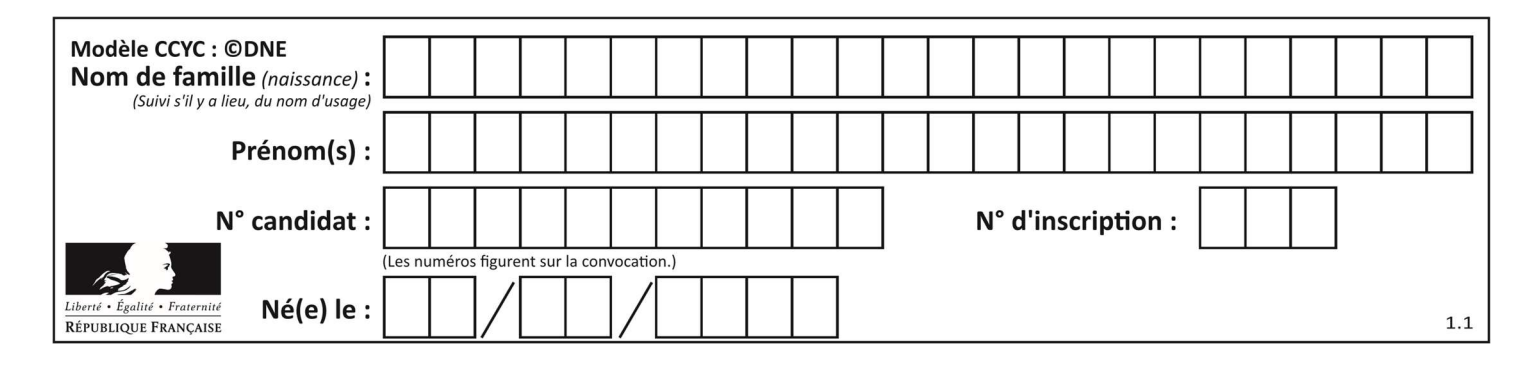

## Thème G : algorithmique

### Question G 1

On dispose de sacs de jetons portant les nombres 10, 5, 3 et 1. On veut obtenir un total de 21 en utilisant ces jetons. Si on utilise le principe de l'algorithme glouton, quelle addition va-t-on réaliser pour obtenir ce total de 21 ?

### Réponses

A 5 + 5 + 5 + 5 + 1 B  $10 + 5 + 3 + 3$  $C$  10 + 5 + 5 + 1  $D$  10 + 10 + 1

### Question G 2

Que renvoie la fonction suivante quand on l'appelle avec un nombre entier et une liste d'entiers ?

def mystere(n,L): for x in L: if  $n == x$ : return True return False

### Réponses

- A une valeur booléenne indiquant si le nombre n est présent au moins une fois dans la liste L
- B une valeur booléenne indiquant si le nombre n est présent plusieurs fois dans la liste L
- C une valeur booléenne indiquant si le nombre n est le plus grand de la liste L
- D une valeur booléenne indiquant si le nombre n est le plus petit de la liste L

### Question G 3

On conçoit un algorithme permettant de déterminer la valeur maximale parmi une liste quelconque de valeurs comparables.

Pour une liste de 100 valeurs, le nombre minimal de comparaisons que doit effectuer cet algorithme est :

#### Réponses

A 7

- B 99
- C 200
- D 10000

### Question G 4

Quelle est la valeur de c à la fin de l'exécution du code suivant :

```
L = [1, 2, 3, 4, 1, 2, 3, 4, 0, 2]c = 0for k in L: 
    if k == L[1]:
         c = c + 1
```
### Réponses

A 0 B 2 C 3

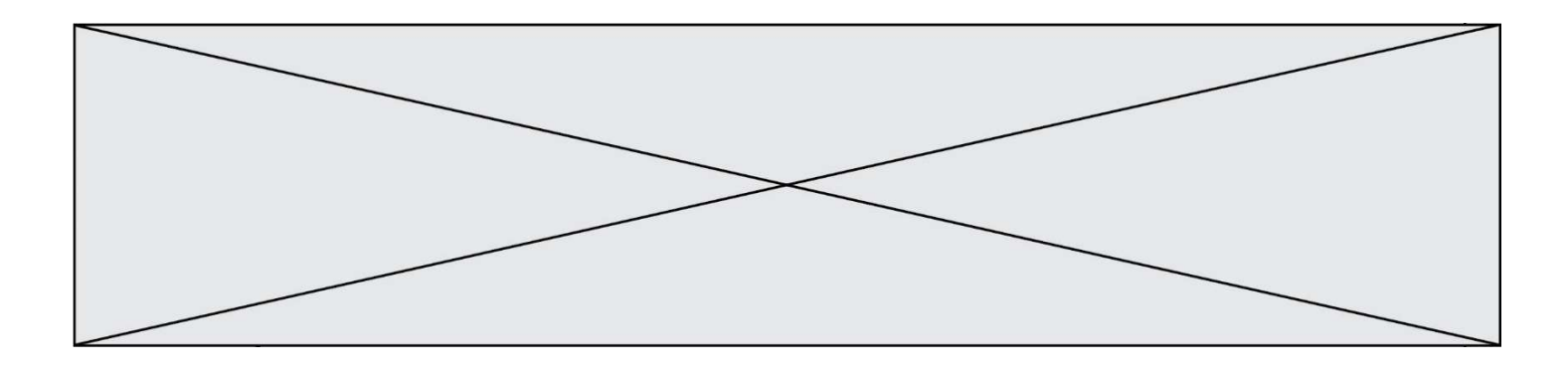

D 10

### Question G 5

On considère un entier positif A. Parmi les quatre codes suivants, il y en a un dont l'exécution ne termine pas. Lequel ?

```
Réponses 
A i = A + 1 while i < A: 
       i = i - 1B i = A + 1 while i < A: 
       i = i + 1C i = A - 1
     while i < A: 
       i = i - 1D i = A - 1 while i < A:
```
 $i = i + 1$ 

#### Question G 6

Au cours d'un tri de tableau, on observe les étapes suivantes :

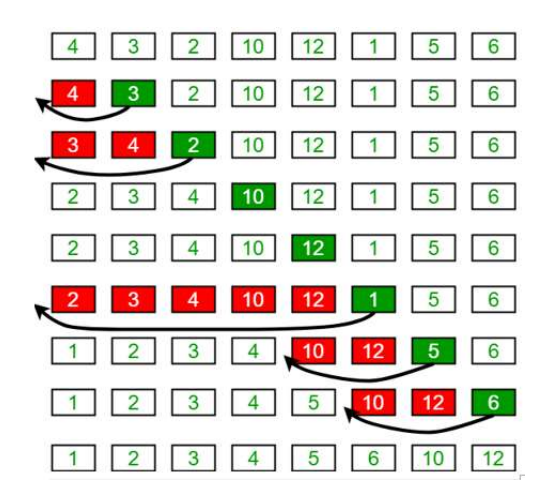

Quel est l'algorithme qui a été utilisé ?

- A tri par sélection
- B glouton
- C tri par insertion
- D dichotomique